# РЕТАРГЕТИНГ В ЯНДЕКС. **AVIPEKT**

ДАРЬЯ НИКИТИНА Группа 3834201/70401

#### ONPEAEAEHME

- Ретаргетинг, или ремаркетинг, это способ обратиться к аудитории после онлайн-и/или ОФЛАЙН-КОНТАКТА. ОН ПОЗВОЛЯЕТ ПЕРСОНАЛИЗИРОВАТЬ КОММУНИКАЦИЮ С ПОЛЬЗОВАТЕЛЕМ В ЗАВИСИМОСТИ ОТ ЕГО ПРОШЛЫХ ДЕЙСТВИЙ НА САЙТЕ ИЛИ В МАГАЗИНЕ.
- Например, тех, кто положил товар в корзину, но так и не купил мотивировать СКИДКОЙ, А ТЕМ, КТО ПОКУПАЕТ У ВАС РЕГУЛЯРНО — РАССКАЗАТЬ О НОВИНКАХ.

#### TPU KUITA YCTIEXA PETAPIETUHFA

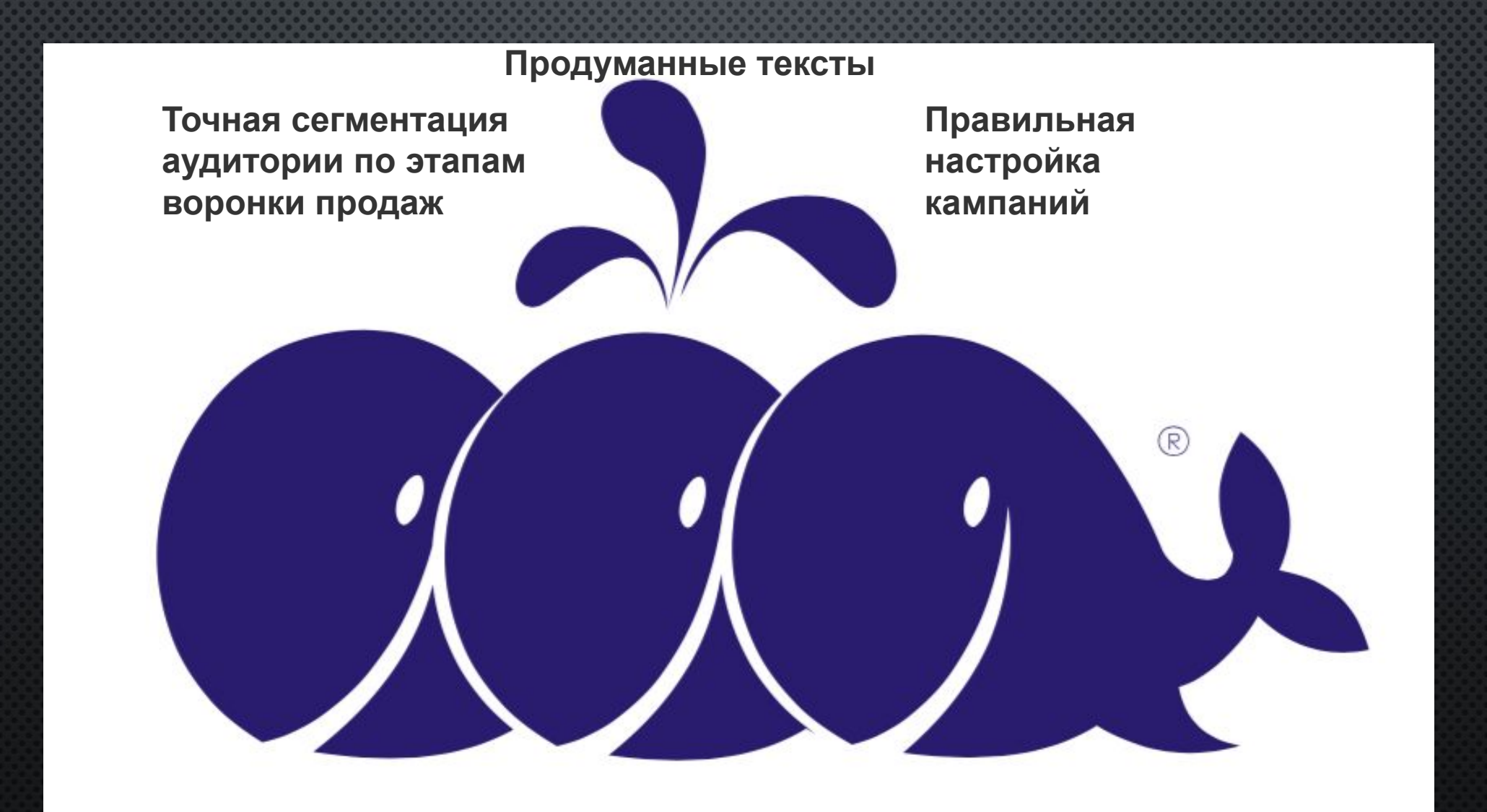

#### ТИПЫ ДАННЫХ ДЛЯ РЕТАРГЕТИНГА

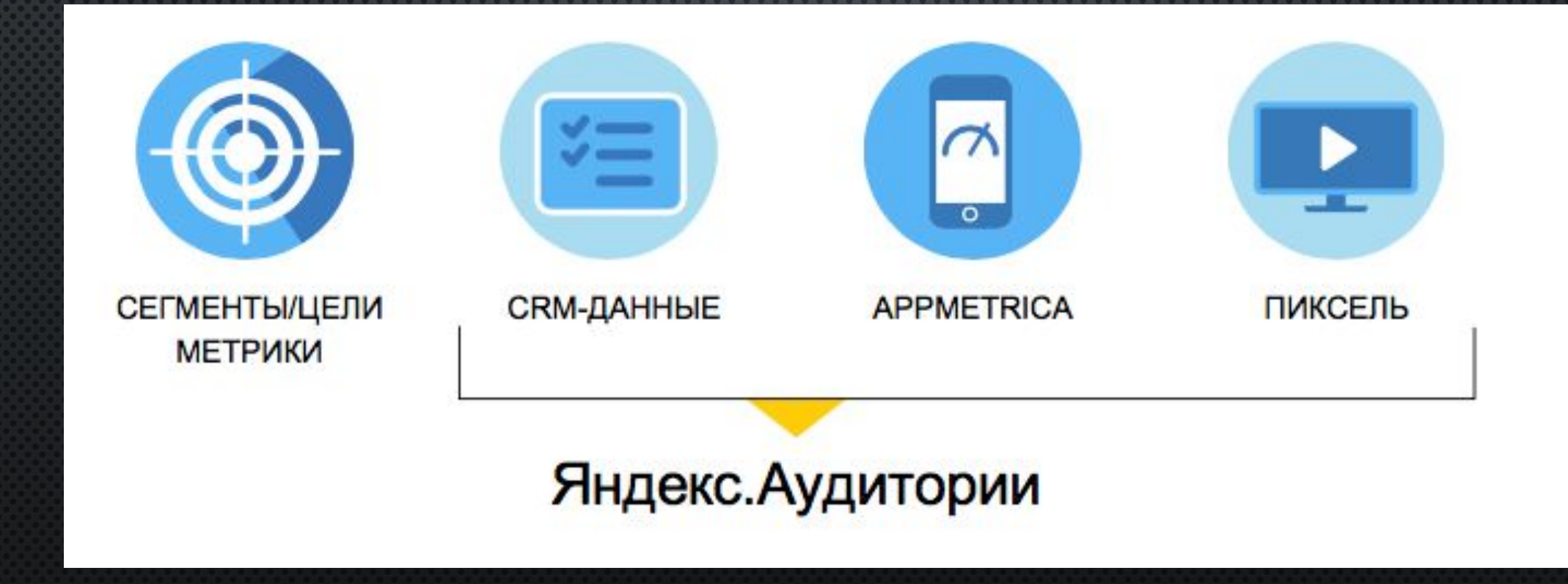

## МЕХАНИЗМ СБОРА ДАННЫХ Ο ΠΟΛЬЗΟΒΑΤΕΛЯΧ: KPMTTA

• **Крипта** – это технология, которая позволяет выявить важные для рекламодателей характеристики ПОЛЬЗОВАТЕЛЕЙ, НАПРИМЕР ИХ ВОЗРАСТ, ДОХОД И ИНТЕРЕСЫ, РАЙОН ГОРОДА, В КОТОРОМ ОНИ ЖИВУТ.

**• КАК ОПРЕДЕЛЯЕТ ПОЛЬЗОВАТЕЛЯ НА РАЗНЫХ УСТРОЙСТВАХ** 

КАЖДОЕ УСТРОЙСТВО И БРАУЗЕР, КОТОРЫМ ЧЕЛОВЕК ПОЛЬЗУЕТСЯ ДЛЯ ВЫХОДА В ИНТЕРНЕТ, ИМЕЕТ СВОЙ УНИКАЛЬНЫЙ ИДЕНТИФИКАТОР. КРИПТА УМЕЕТ ОПРЕДЕЛЯТЬ, ЧТО ВСЕ ЭТИ ИДЕНТИФИКАТОРЫ ПРИНАДЛЕЖАТ ОДНОМУ ПОЛЬЗОВАТЕЛЮ ПО СХОЖЕСТИ ЕГО ПОВЕДЕНИЯ НА РАЗНЫХ УСТРОЙСТВАХ ИЛИ ПО БОЛЕЕ ТОЧНЫМ ФАКТОРАМ, НАПРИМЕР ИСПОЛЬЗОВАНИЮ ОДНОГО И ТОГО ЖЕ ЛОГИНА. ТАКЖЕ УЧИТЫВАЕТСЯ, ЧТО ОДНИМ УСТРОЙСТВОМ МОГУТ ПОЛЬЗОВАТЬСЯ СРАЗУ НЕСКОЛЬКО ЧЕЛОВЕК, НАПРИМЕР ЧЛЕНЫ СЕМЬИ ИЛИ КОЛЛЕГИ. ТАК КРИПТА СОСТАВЛЯЕТ БОЛЕЕ ПОЛНЫЙ ПОРТРЕТ ПОЛЬЗОВАТЕЛЯ.

#### «ВЫХЛОП» ОТ РЕТАРГЕТИНГА ПО ИНДУСТРИЯМ

#### НАПОМИНАЙТЕ ВАШЕЙ БАЗЕ КЛИЕНТОВ О СЕБЕ И ПОЛУЧАЙТЕ В 2 РАЗА БОЛЬШЕ КОНВЕРСИЙ ИЗ СЕТЕЙ

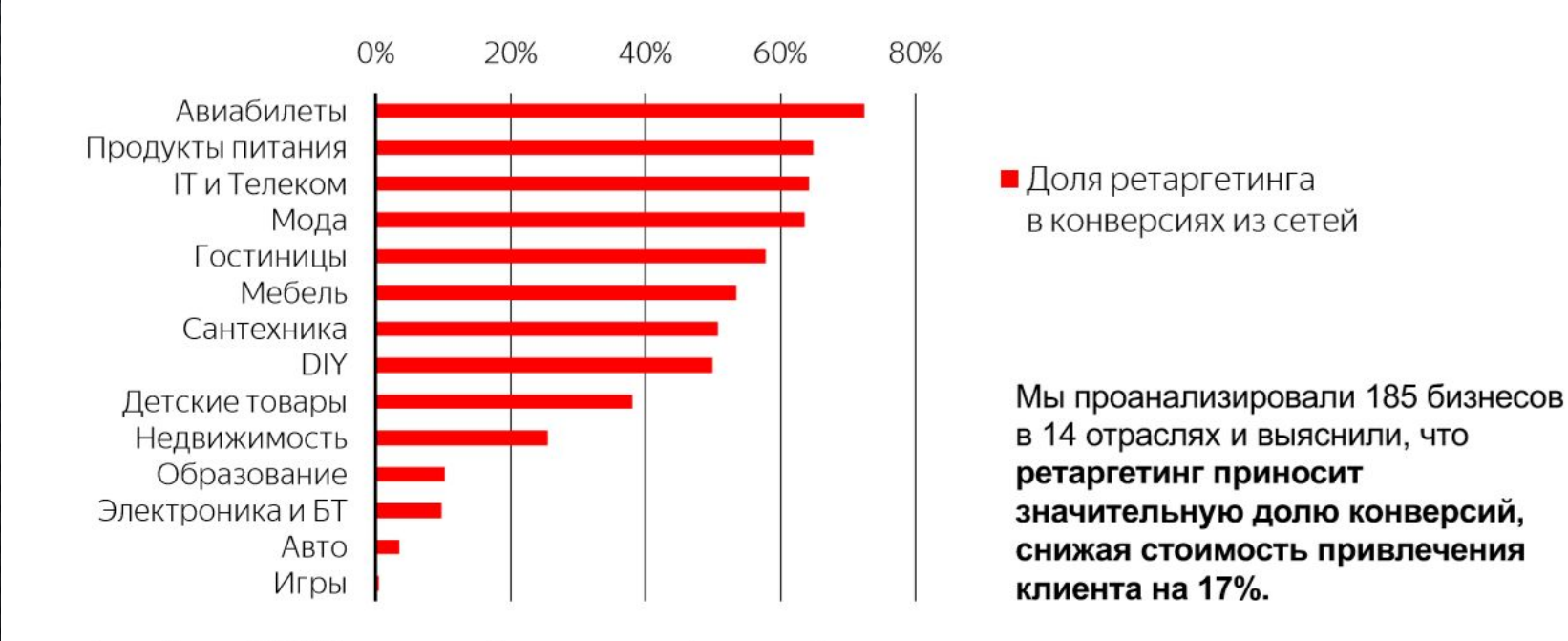

Данные Яндекса, Q3 2018. Ограниченная выборка рекламодателей из индустрий

ПРАКТИЧЕСКИЕ СОВЕТЫ

• *Работайте с пользователями на каждом этапе воронки* 

Индивидуальный подход к клиенту — залог эффективной коммуникации. Выделите ОТДЕЛЬНЫЕ ГРУППЫ ПЕРСПЕКТИВНЫХ ПОЛЬЗОВАТЕЛЕЙ ПО РАЗНЫМ ПРИЗНАКАМ, ЧТОБЫ ДОНЕСТИ ДО КАЖДОЙ ИЗ НИХ АКТУАЛЬНОЕ СООБЩЕНИЕ.

• Повышайте ставки на «горячих» пользователей

PEKAAMHIE KAMПАНИИ ВСЕГДА НУЖНО ДОПОЛНЯТЬ РЕТАРГЕТИНГОМ. ДЛЯ БОЛЬШИНСТВА БИЗНЕСОВ НОВЫЙ ТРАФИК В СЕТЯХ — «ХОЛОДНЫЙ» И НЕ ГОТОВ КОНВЕРТИРОВАТЬСЯ СРАЗУ. В СРЕДНЕМ ПОЛЬЗОВАТЕЛЮ ТРЕБУЕТСЯ 3-4 ВИЗИТА НА САЙТ ДЛЯ СОВЕРШЕНИЯ ПЕРВОЙ ПОКУПКИ

### СЕГМЕНТАЦИЯ ПО ВОРОНКЕ

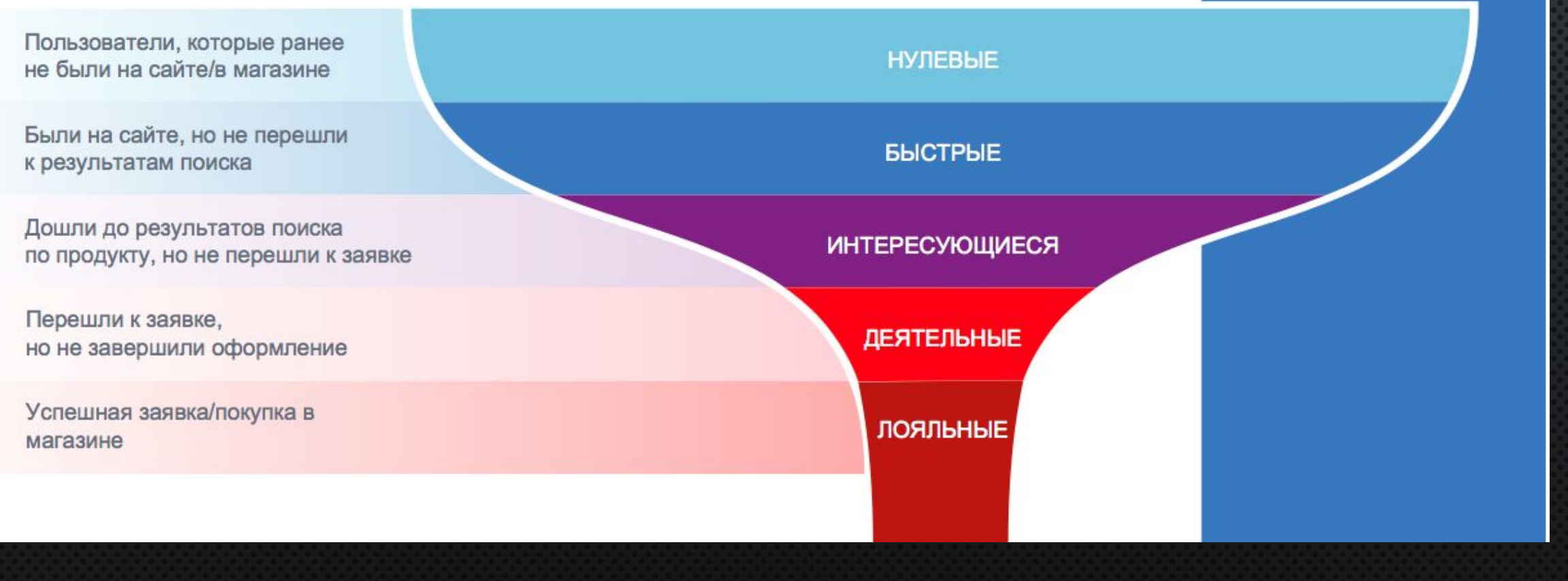

• Настраивайте look-alike по более вовлеченной аудитории

Возьмите свою самую лояльную и прибыльную аудиторию и попробуйте создать НА ЕЁ ОСНОВЕ СЕГМЕНТ ПОХОЖИХ ПОЛЬЗОВАТЕЛЕЙ (LOOK-ALIKE) В ЯНДЕКС. АУДИТОРИЯХ

- ПРЕДСТАВЬТЕ ПОВЕДЕНИЕ СВОЕГО ПОЛЬЗОВАТЕЛЯ
- ПОПРОБУЙТЕ РАССЧИТАТЬ МОМЕНТ, КОГДА ПОЛЬЗОВАТЕЛЮ МОЖЕТ ПОНАДОБИТЬСЯ ВАШ ТОВАР.
- РАССЧИТАЙТЕ ПЕРИОД УГАСАНИЯ ИНТЕРЕСА К ВАШЕМУ ТОВАРУ.
- Экспериментируйте с показами.

## И НАКОНЕЦ

• ПИШИТЕ ОТДЕЛЬНЫЕ ТЕКСТЫ ДЛЯ КАЖДОЙ **АУДИТОРИИ** 

ВАРЬИРУЙТЕ ТЕКСТЫ В ЗАВИСИМОСТИ ОТ МЕСТОПОЛОЖЕНИЯ ПОЛЬЗОВАТЕЛЯ. Например, вы рекламируете кофейню С ЗАВТРАКАМИ В АЭРОПОРТУ. С ПОМОЩЬЮ ГЕОСЕГМЕНТОВ В ЯНДЕКС. АУДИТОРИЯХ ВЫДЕЛИТЕ АУДИТОРИЮ, КОТОРАЯ НАХОДИТСЯ В АЭРОПОРТУ В ДАННЫЙ МОМЕНТ. С КОФЕЙНЕЙ У ДОМА -НАОБОРОТ.

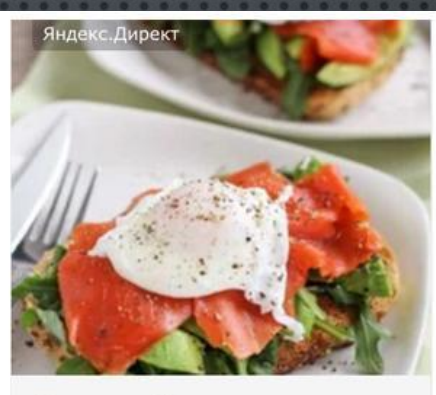

Ранний вылет и хочется кушать?

Ждем вас завтракать снова! Яйцо-бенедикт с лососем и авокадо всего за 199 руб

Узнать больше

Яндекс. Директ

#### Новая кофейня у вашего дома

Скидка 20% для постоянных покупателей нашей сети

Узнать больше

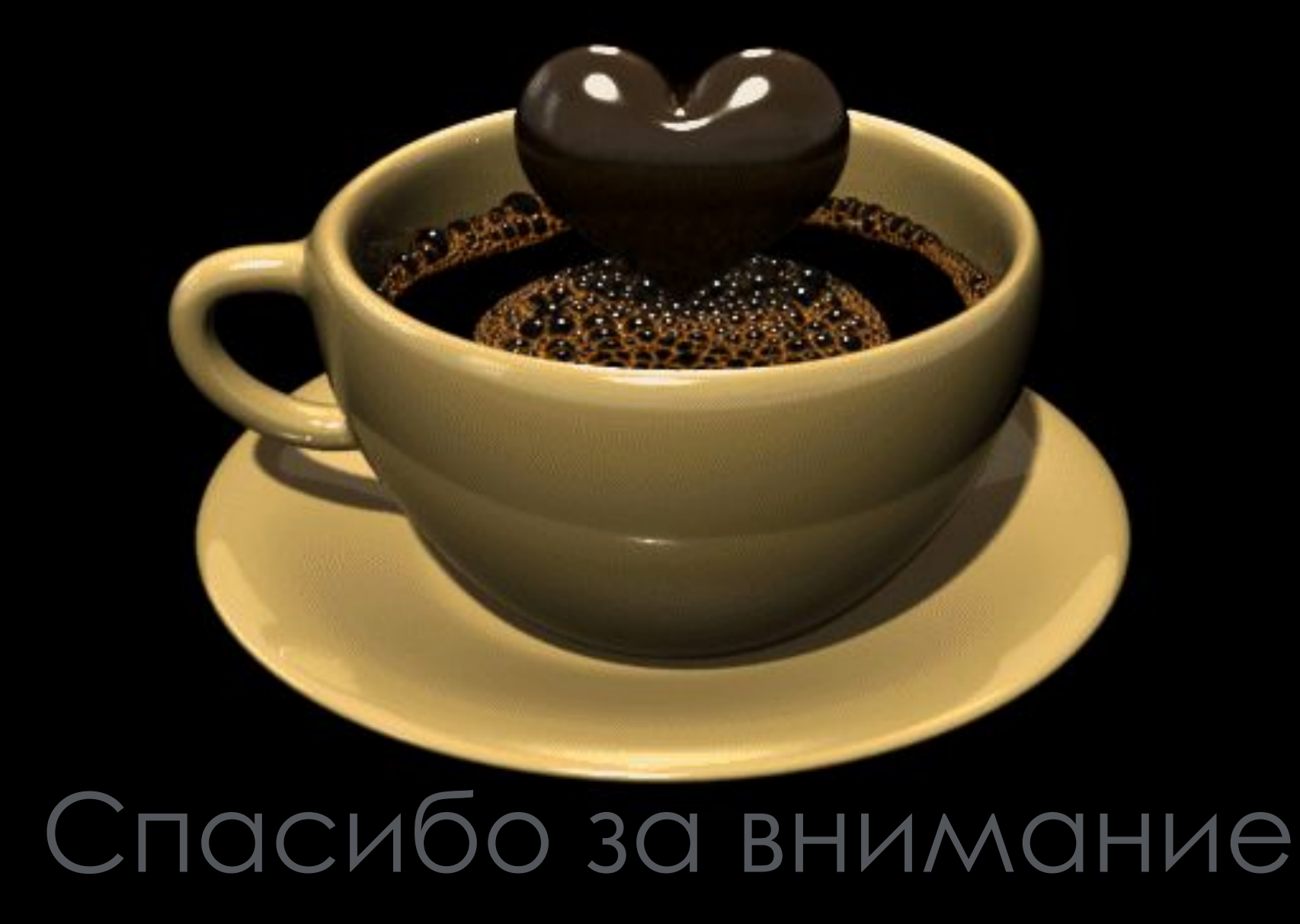